**TUGAS AKHIR**

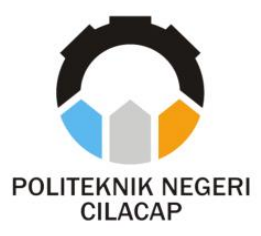

### <span id="page-0-0"></span>**SISTEM INFORMASI INFAK DHAFA PADA PONDOK PESANTREN BAITUL QURAN ASY-SYUYUTI PURBALINGGA BERBASIS WEBSITE (STUDI KASUS PONDOK PESANTREN BAITUL QURAN ASY-SYUYUTI PURBALINGGA)**

*INFAK DHAFA INFORMATION SYSTEM AT ASY-SYUYUTI PURBALINGGA ISLAMIC BOARDING SCHOOL'S ISLAMIC BOARDING SCHOOL BASED ON WEBSITE*

*(CASE STUDY PONDOK PESANTREN BAITUL QURAN ASY - SYUYUTI PURBALINGGA)*

**Oleh**

**HERU ANAFI NPM. 190102003**

**DOSEN PEMBIMBING :**

**RATIH HAFSARAH MAHARRANI, S.Kom., M.Kom. NIDN.0017098504**

**PRIH DIANTONO ABDA'U, S.Kom., M.Kom. NIDN.0008089002**

**JURUSAN TEKNIK INFORMATIKA POLITEKNIK NEGERI CILACAP 2022**

**TUGAS AKHIR**

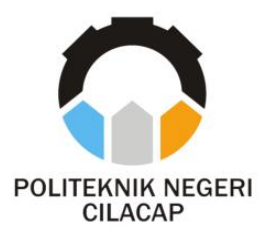

### <span id="page-1-0"></span>**SISTEM INFORMASI INFAK DHAFA PADA PONDOK PESANTREN BAITUL QURAN ASY-SUYUTI PURBALINGGA BERBASIS WEBSITE (STUDI KASUS PONDOK PESANTREN BAITUL QURAN ASY-SYUYUTI PURBALINGGA)**

*INFAK DHAFA INFORMATION SYSTEM AT ASY-SYUYUTI PURBALINGGA ISLAMIC BOARDING SCHOOL'S ISLAMIC BOARDING SCHOOL BASED ON WEBSITE*

*(CASE STUDY PONDOK PESANTREN BAITUL QURAN ASY - SYUYUTI PURBALINGGA)*

**Oleh**

**HERU ANAFI NPM. 190102003**

**DOSEN PEMBIMBING :**

**RATIH HAFSARAH MAHARRANI, S.Kom., M.Kom. NIDN. 0017098504**

**PRIH DIANTONO ABDA'U, S.Kom., M.Kom. NIDN. 0008089002**

### **JURUSAN TEKNIK INFORMATIKA POLITEKNIK NEGERI CILACAP 2022**

### <span id="page-2-0"></span>SISTEM INFORMASI INFAK DHAFA PADA PONDOK PESANTREN BAITUL QURAN ASY-SYUYUTI PURBALINGGA **BERBASIS WEBSITE**

#### Oleh.

#### **HERU ANAFI** NPM. 19.01.02.003

Tugas Akhir ini Diajukan Sebagai Salah Satu Syarat Untukmemperoleh Gelar Ahli Madya (A.Md) Di Politeknik Negeri Cilacap

Disetujui oleh :

Penguji Tugas Akhir:

Dosen Pembimbing:

Annas Setiawan P., S.kom., M.Eng. NIDN. 0017118706

M. Nur Faiz, S.Kom., M.Kom. NIDN. 0624039301

Ratih Hafsarah M., S.Kom., M.Kom. NIDN. 0017098504

Prih Diantono A., S.Kom., M.Kom. NIDN. 0008089002

Mengetahui, **Jugusan Teknik Informatika** 

bб

Nur Wahyu Rabada Kom., M.Eng. NIDN. 0609058102

### **LEMBAR PERNYATAAN KEASLIAN TUGAS AKHIR**

Menyatakan dengan sebenarnya bahwa penulisan laporan tugas akhir ini di susun berdasarkan hasil penelitian, pemikiran dan pemaparan asli penulis sendiri baik dari alat, pemrograman dan naskah laporan yang tercantum sebagai bagian dari laporan tugas akhir ini. Jika ada karya orang lain maka penulis akan mencantumkan dengan jelas sumber tersebut.

Demikian pernyataan ini saya buat dengan sebenarnya dan apabila dikemudian hari terdapat penyimpangan dan ketidak benaran dalam pernyataan ini, maka saya bersedia menerima sanksi akademik yang berlaku di perguruan tinggi ini.

> Cilacap, 28 Juli 2022 Yang Menyatakan

(Heru Anafi) NPM. 190102003

### <span id="page-4-0"></span>**LEMBAR PERSETUJUAN PUBLIKASI KARYA ILMIAH UNTUK KEPENTINGAN AKADEMIS**

Sebagai mahasiswa politekik negeri cilacap, yang bertanda tangan di bawah ini, saya :

> Nama : Heru Anafi NPM : 190102003

Demi pengembangan ilmu pengetahuan, menyutujui untuk memberikan kepada Politeknik Negeri Cilacap Hak Bebas Royalti Non-Eksklusif (*Non-Exclusive Royalty Free Right*) atas karya ilmiah saya yang berjudul:

### **"Sistem Informasi Infak Dhafa Pada Pondok Pesantren Baitul Quran Asy-Syuyuti Purbalingga Berbasis Website"**

beserta perangkat yang diperlukan (bila ada). Dengan Hak Bebas Royalti Non-Eksklusif ini, Politeknik Negeri Cilacap Berhak menyimpan, mengalih media/format-kan, mengelolanya dalam bentuk pangkalan data (database), mendistribusikannya, dan menampilkan/ mempublikasikan di Internet atau media lain untuk kepentingan akademis tanpa perlu meminta izin dari saya selama tetap mencantumkan nama saya sebagai penulis/pencipta. Saya bersedia untuk menanggung secara pribadi, tanpa melibatkan pihak Politeknik Negeri Cilacap, segala bentuk tuntutan hukum yang timbul atas pelanggaran Hak Cipta dalam Karya ilmiah saya ini. Demikian pernyataan ini yang saya buat dengan sebenarnya.

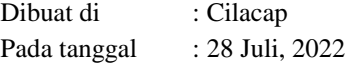

Yang Menyatakan

Heru Anafi

<span id="page-5-0"></span>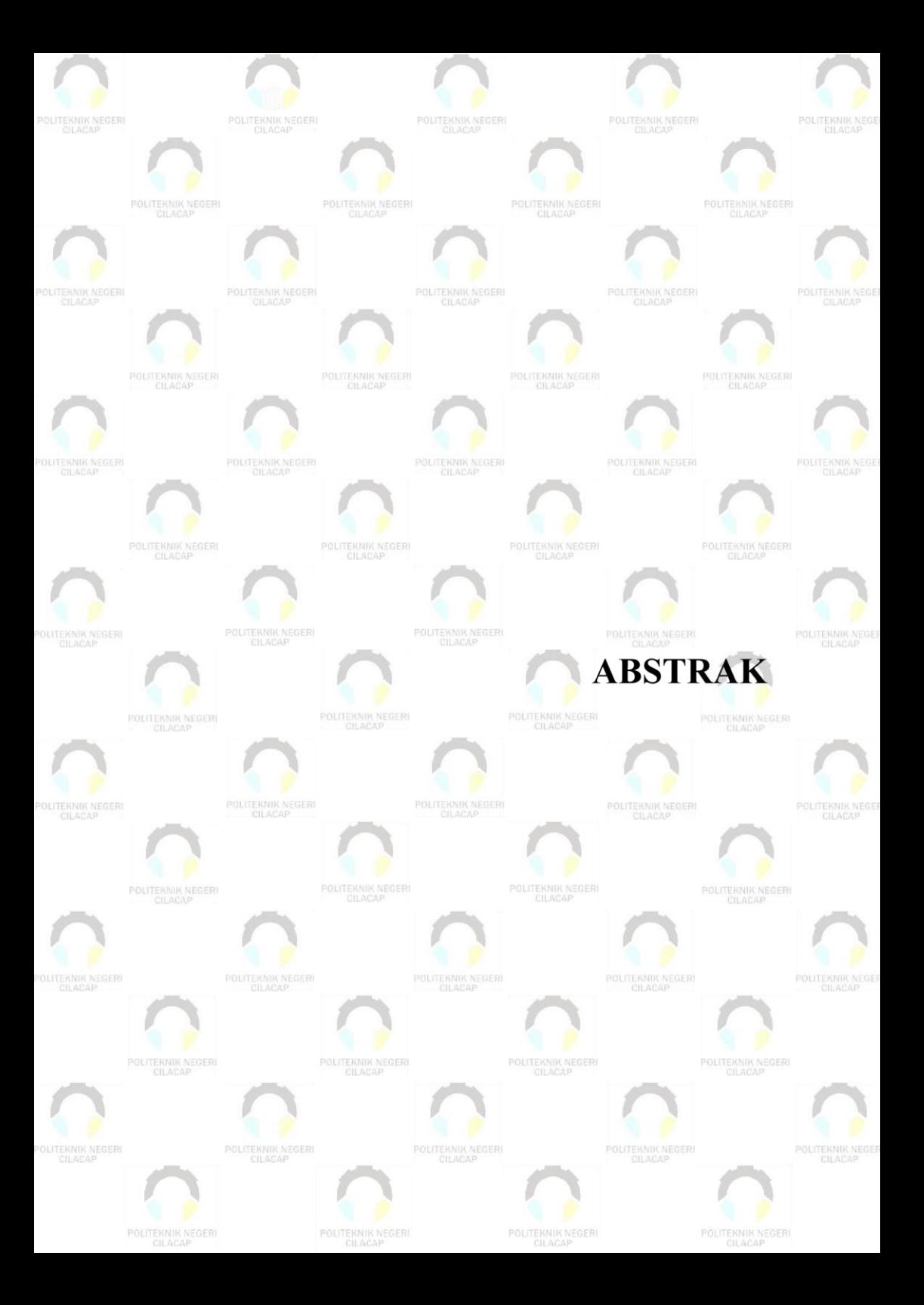

#### **ABSTRAK**

Pondok Pesantren Baitul Qur'an Asy Suyuti Maribaya Purbalingga adalah lembaga sosial yang didirikan sebagai langkah konkret yang berfokuskan dalam bidang dakwah. Kegiatan yang dilakukan antara lain yaitu setiap satu bulan sekali melakukan santunan terhadap anak yatim piatu, dan dhuafa. Berdasarkan pengamatan yang dilakukan oleh peneliti. Donatur menginfakan dengan menyetorkan langsung atau melalui petugas yang akan mengambil infak dari rumah ke rumah, kemudian dana infak yang dikelola tercatat pada buku pencatatan pengelolaan perhitungan masuk dan pengeluaran, proses pencatatan yang masih ditulis di buku mengakibatkan terjadi kesalahan baik dalam penulisan maupun lupa belum ditulis. Permasalahan lain yang dialami yaitu terbatasnya jumlah petugas menyebabkan pengambilan dana infak memerlukan waktu yang lama serta dalam pembuatan laporan masih diinputkan ke dalam buku yang kemungkinan besar akan mengalami kesalahan baik dari sisi penjumlahan infak, hal ini mengurangi integritas dari pondok pesantren dari lembaga sosial. Penelitian ini berfokus pada pengembangan Sistem Informasi Infak Dhafa Pada Pondok Pesantren Baitul Quran Asy-syuyuti Purbalingga Berbasis *Website* dengan mengunakan metode *waterfall* agar mempermudah petugas dalam pengelolaan data donatur, pemasukan, pengeluaran keuangan, dan pelaporan yang lebih akurat. Berdasarkan hasil perhitungan *usability testing* didapatkan nilai pengujian sebesar 87,52, yang dapat disimpulkan bahwa sistem sudah memberikan kepuasan kepada sebagian besar pengguna karena termasuk dalam kategori "Sangat Baik".

**Kata Kunci**: *usability testing*, *waterfall* , infak, sistem informasi

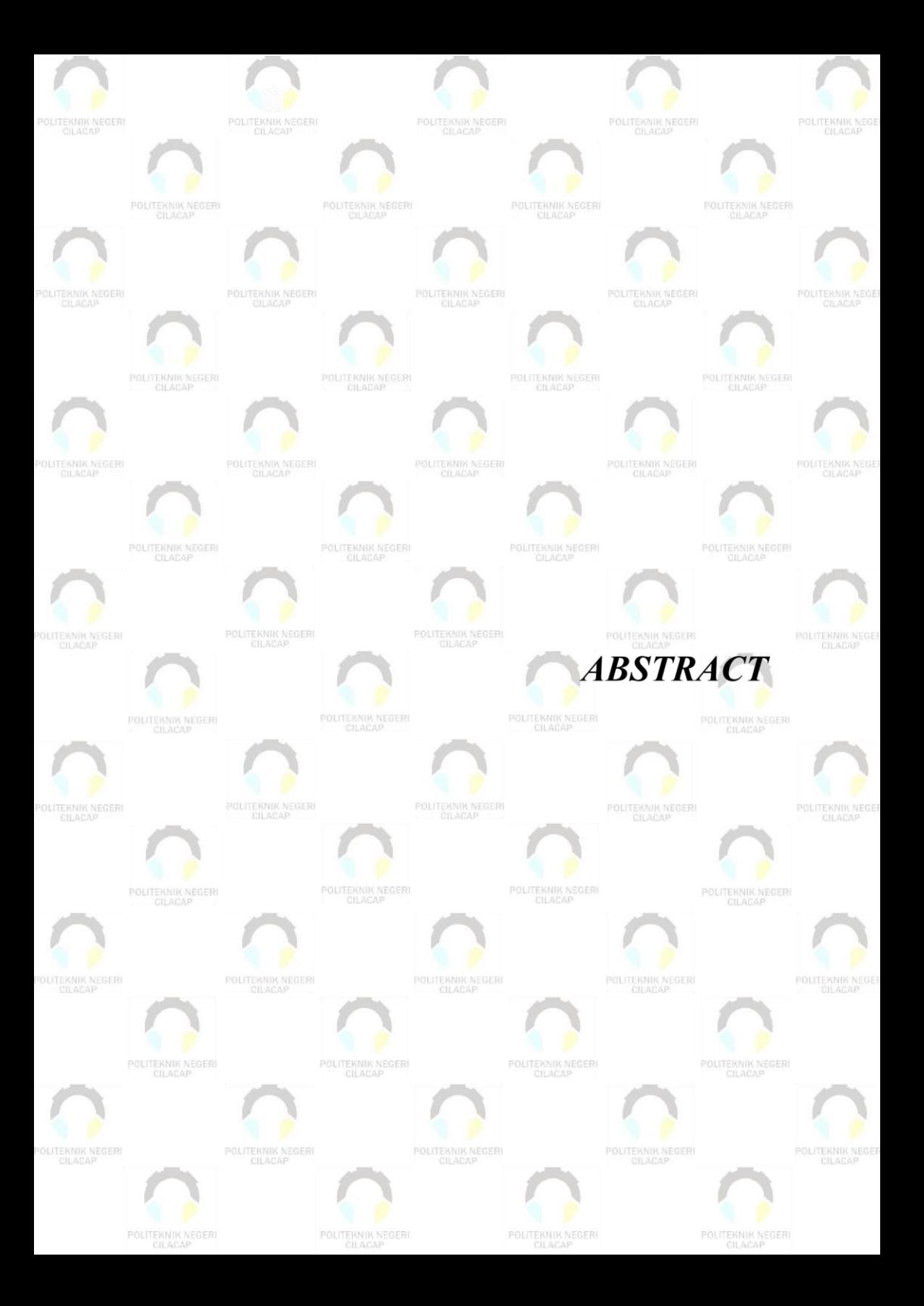

## **ABSTRACT**

<span id="page-8-0"></span>*Baitul Qur'an Islamic Boarding School Asy Suyuti Maribaya Purbalingga is a social institution that was established as a concrete step that focuses on the field of da'wah. Activities carried out include, once a month, giving donations to orphans and poor people. Based on observations made by researchers. Donors donate by depositing directly or through officers who will take infaq from house to house, then the managed infaq funds are recorded in the record book for the management of incoming and outgoing calculations. Another problem experienced is that the limited number of officers causes the collection of infaq funds to take a long time and in making reports it is still inputted into books which are likely to experience errors both in terms of infaq summation, this reduces the integrity of the Islamic boarding school from social institutions. This research focuses on developing a Website-Based Information System Application for Infak Dhafa Cans at Baitul Quran Islamic Boarding School in Asy-Syuyuti Purbalingga using the waterfall method to make it easier for officers to manage donor data, income, financial expenses, and more accurate reporting. Based on the results of the usability testing calculation, the test value obtained is* 87,52*, which can be concluded that the system has given satisfaction to most users because it is included in the Very Good category.*

*Keywords: usability testing, waterfall, infaq cans, information system*

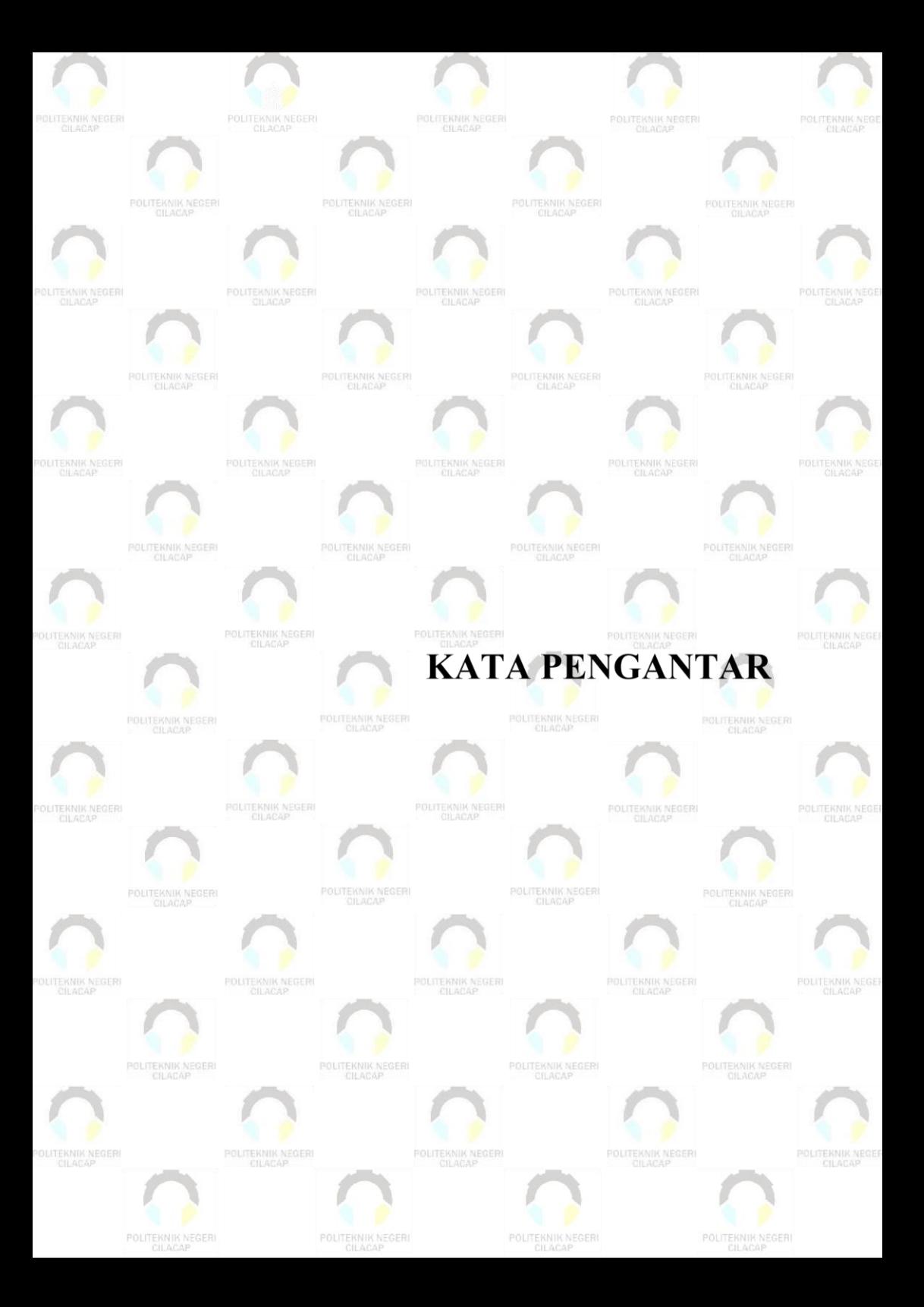

### **KATA PENGANTAR**

<span id="page-10-0"></span>*Asslamu'alaikum warahmatullahi Wabarakatuh.*

Allhamdulillah, puji dan syukur senantiasa kita panjatkan kehadirat allah SWT atas segala nikmat, kekuatan, taufik serta hidaya-Nya. Sholawat seta salam semoga tetetap tercurah kepada baginda Nabi Muhammad SAW, keluarga, sahabat, dan para pengikut setianya. Atas kehendak Allah SWT, penulis bisa menyelesaikan Tugas Akhir yang berjudul :

### "**Sistem Informasi Infak Dhafa Pada Pondok Pesantren Baitul Quran Asy-Syuyuti Purbalingga Berbasis Website**"

Pembuatan dan penyusunan tugas akhir ini merupakan salah satu syarat untuk memperoleh gelar Ahli Madya (A.Md) di Politeknik Negeri Cilacap.

Penulis sadar bahawa karya ini masih jauh dari sempurna karena keterbatasan dan hambatan yang di jumpai selama pengerjaan. Sehingga saran yang bersifat membangun sangatlah diharapkan demi pengembangan yang lebih optimal dan kemajuan yang lebih baik.

*Wassalamu'alaikum warahmatullahi wabarakatuh.*

Cilacap, 12 Februari 2022 penyusun

Heru Anafi

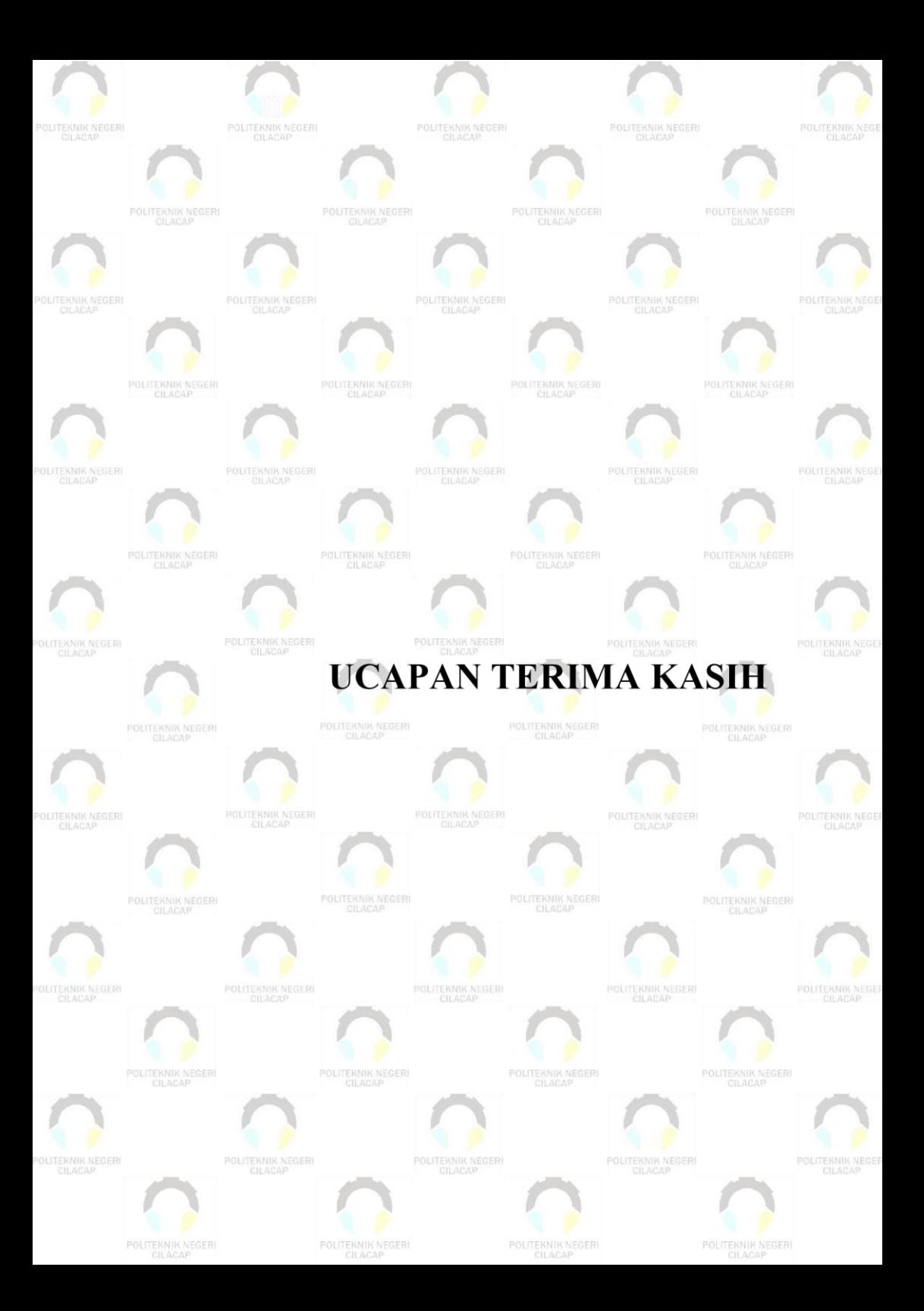

### **UCAPAN TERIMAKASIH**

<span id="page-12-0"></span>Dengan mengucap sukur alhamdulillah puji sukur kehadirat Allah SWT dan tanpa mengurangi rasa hormat penulis mengucapkan banyak terimaksih kepada semua pihak yang telah membantu menyelesaikan tugas akhir ini, terutama kepada:

- 1. Dr. Ir. Aris Tjahyanto, M.Kom, Selaku Direktur Politeknik Negeri Cilacap.
- 2. Dr. Eng. Agus Santoso, selaku Wakil Direktur 1 Bidang Akademik Politeknik Negeri Cilacap.
- 3. Bapak Nur Wahyu Rahadi, S.Kom., M.Eng., selaku Kepala Jurusan Teknik Informatika Politeknik Negeri Cilacap yang telah memberikan ilmu kepada penulis dalam mengerjakan tugas akhir.
- 4. Ibu Ratih Hafsarah Maharrani, S.Kom., M.Kom. selaku dosen pembimbing I yang telah membimbing saya dalam mengerjakan tugas akhir.
- 5. Bapak Prih Diantono Abda'u, S.Kom., M.Kom. selaku dosen pembimbing II yang telah membimbing saya dalam mengerjakan tugas akhir.
- 6. Seluruh dosen, teknisi, karyawan dan karyawati Politeknik Negeri Cilacap yang telah membekali ilmu dan membantu dalam segala urusan dalam kegiatan penulis di bangku pekuliahan di Politeknik Negeri Cilacap.
- 7. Kedua orang tua saya yang selalu memberikan motivasi, semangat dan dukungan.
- 8. Keluarga besar saya yang selalu menghibur dan memberikan semangat.
- 9. Teman-teman kelas TI 3A, terutama (Ungki Khoirun Nazam, Ahmad Faoji) yang telah membantu banyak hal, terutama memberikan semangat dan juga do'a.
- 10. Hania Lutfiana yang telah memberikan semangat dan juga do'a.

Penulis menyadari, Tugas Akhir ini masih banyak kelemahan dan kekurangannya. Untuk itu, demi kesempurnaan laporan Tugas Akhir ini penulis mengharapkan kritikan dan saran yang bersifat membangun dari pembaca. Akhir kata penulis mengucapkan terimakasih semoga laporan Tugas Akhir ini bermanfaat bagi pembaca.

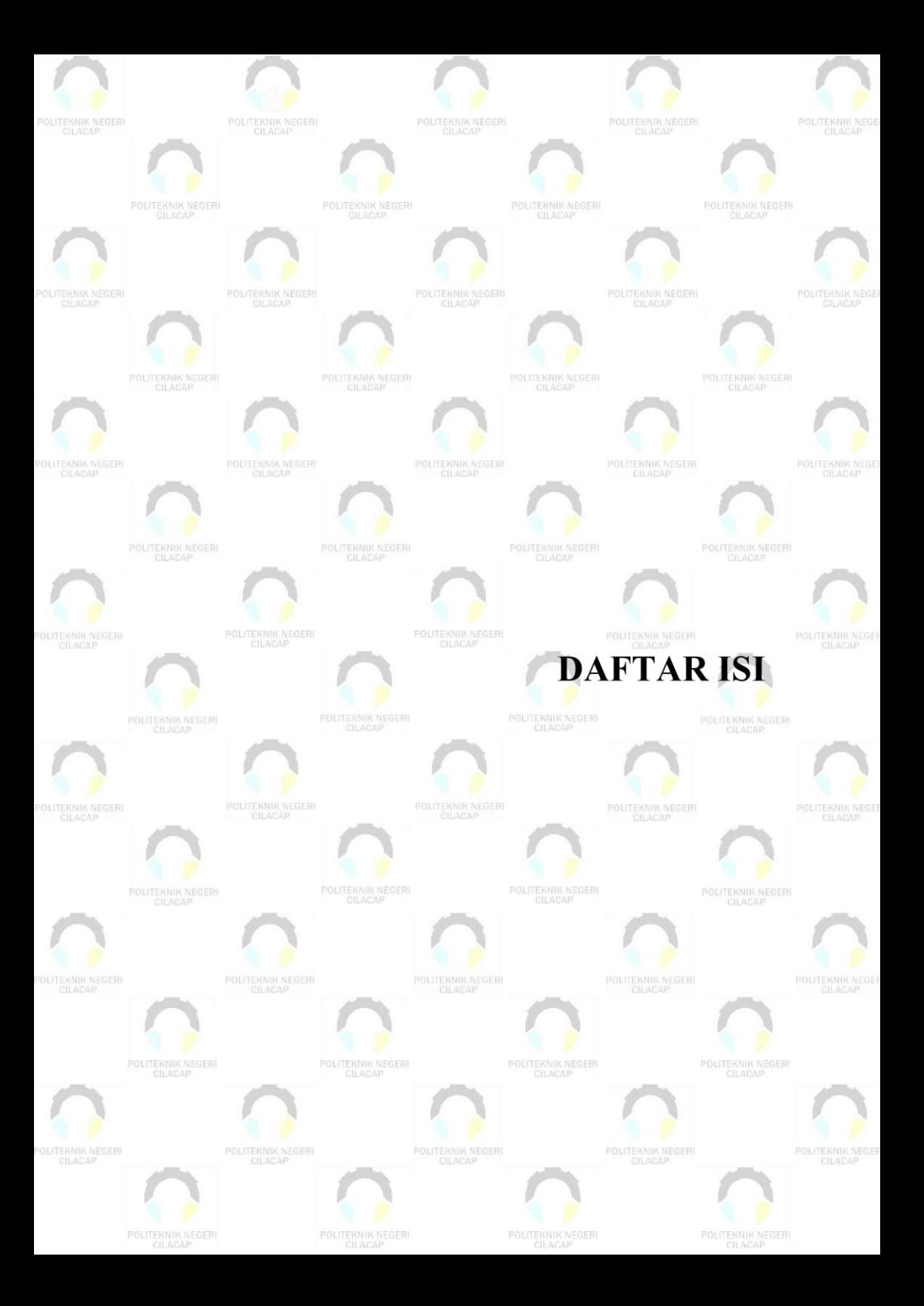

## **DAFTAR ISI**

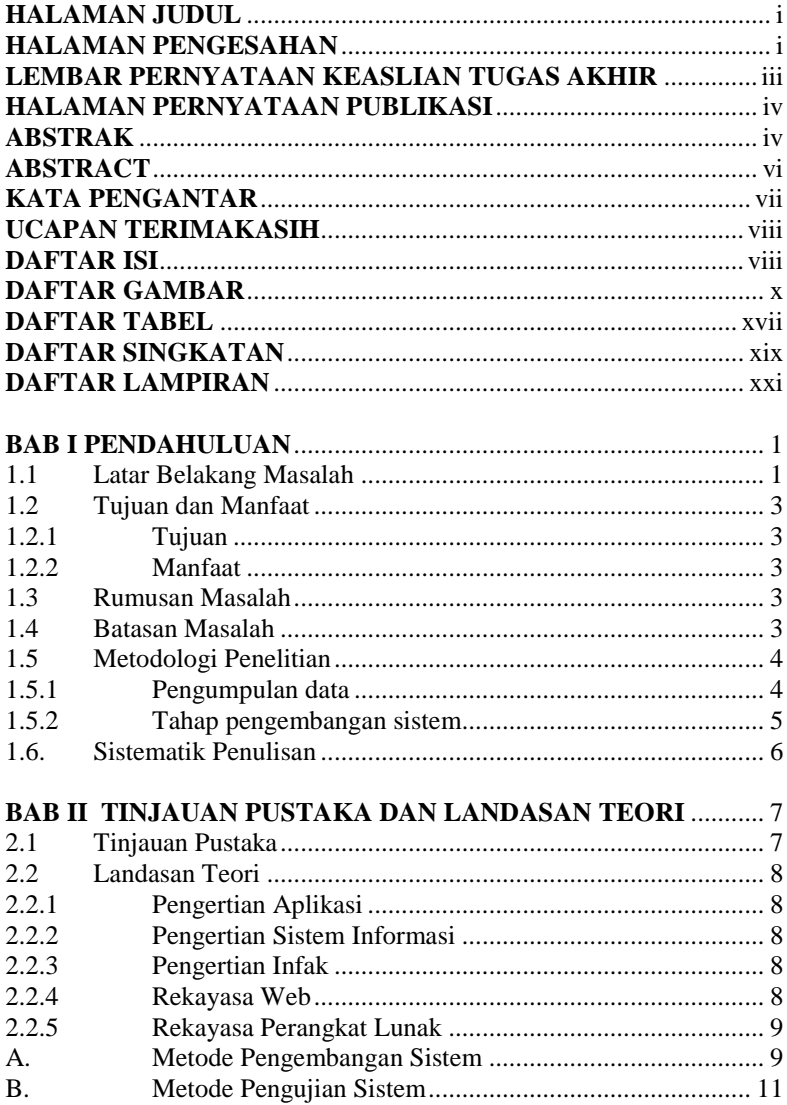

<span id="page-15-0"></span>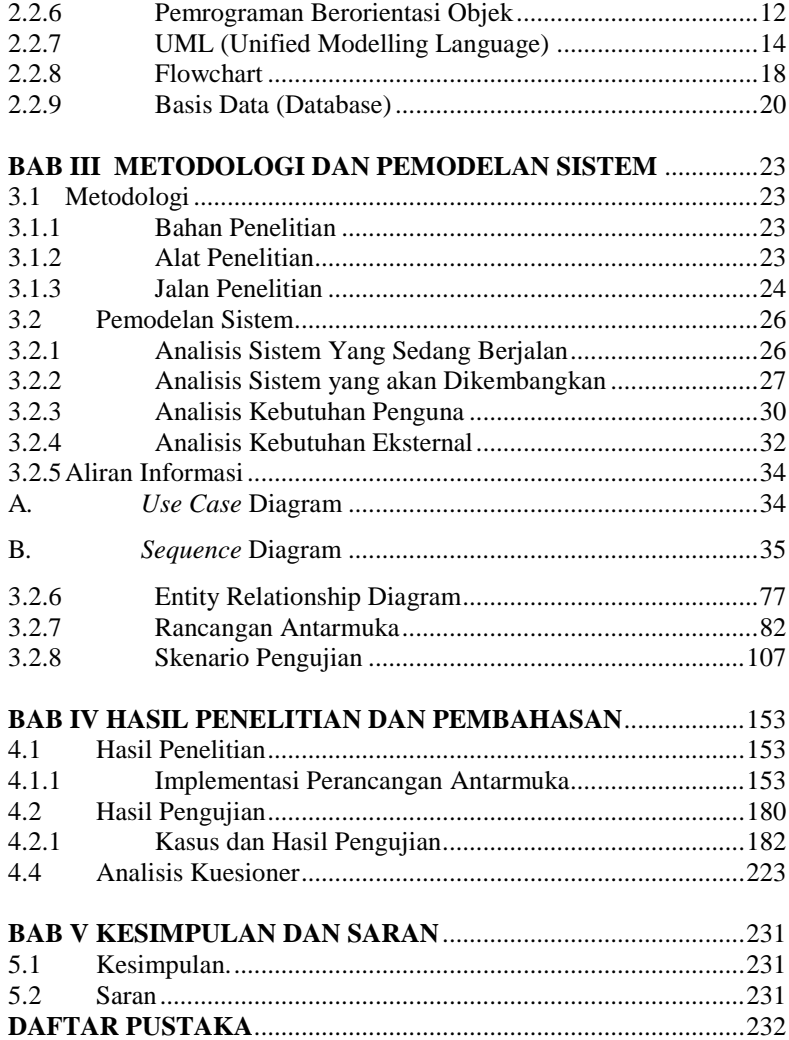

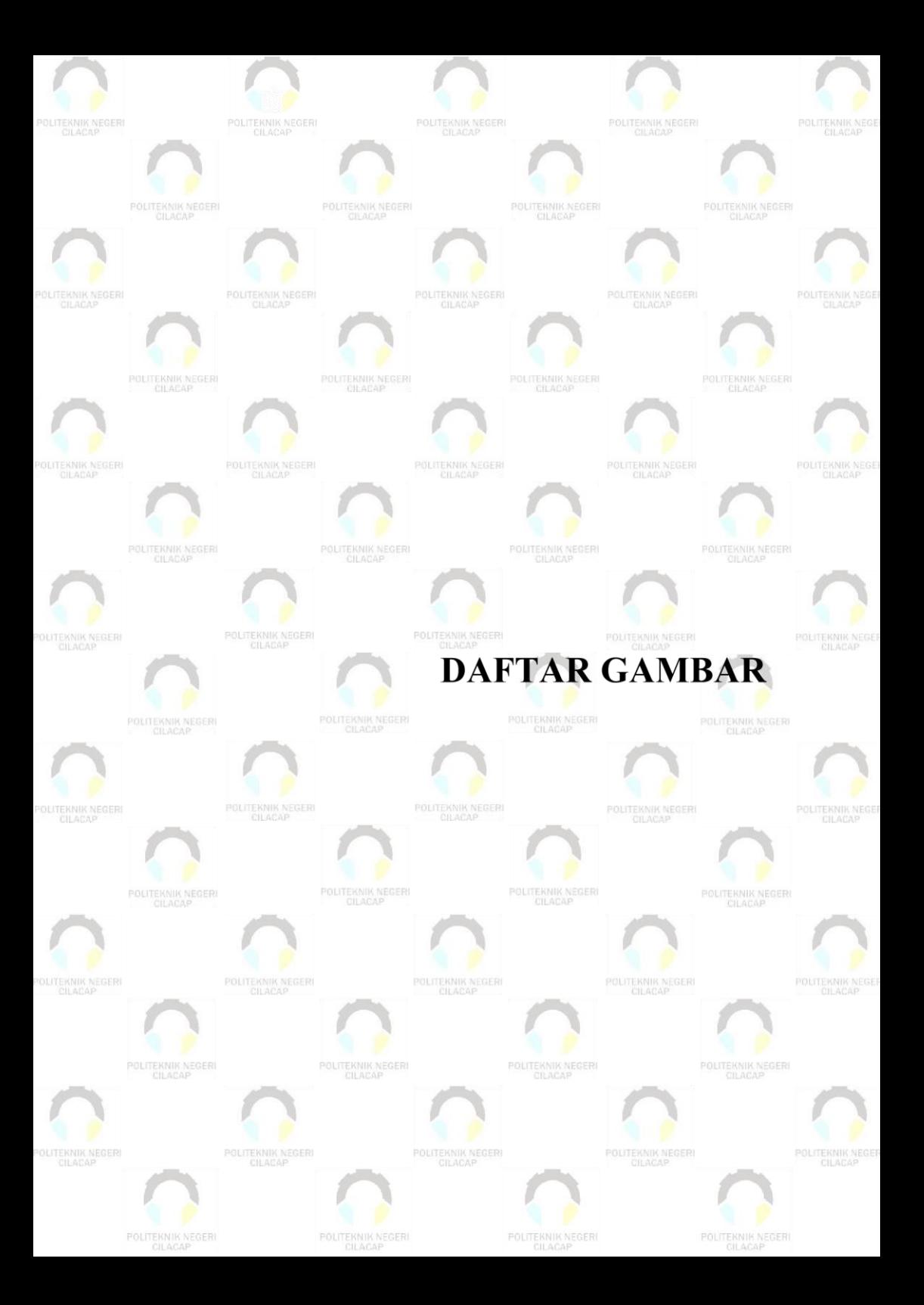

## **DAFTAR GAMBAR**

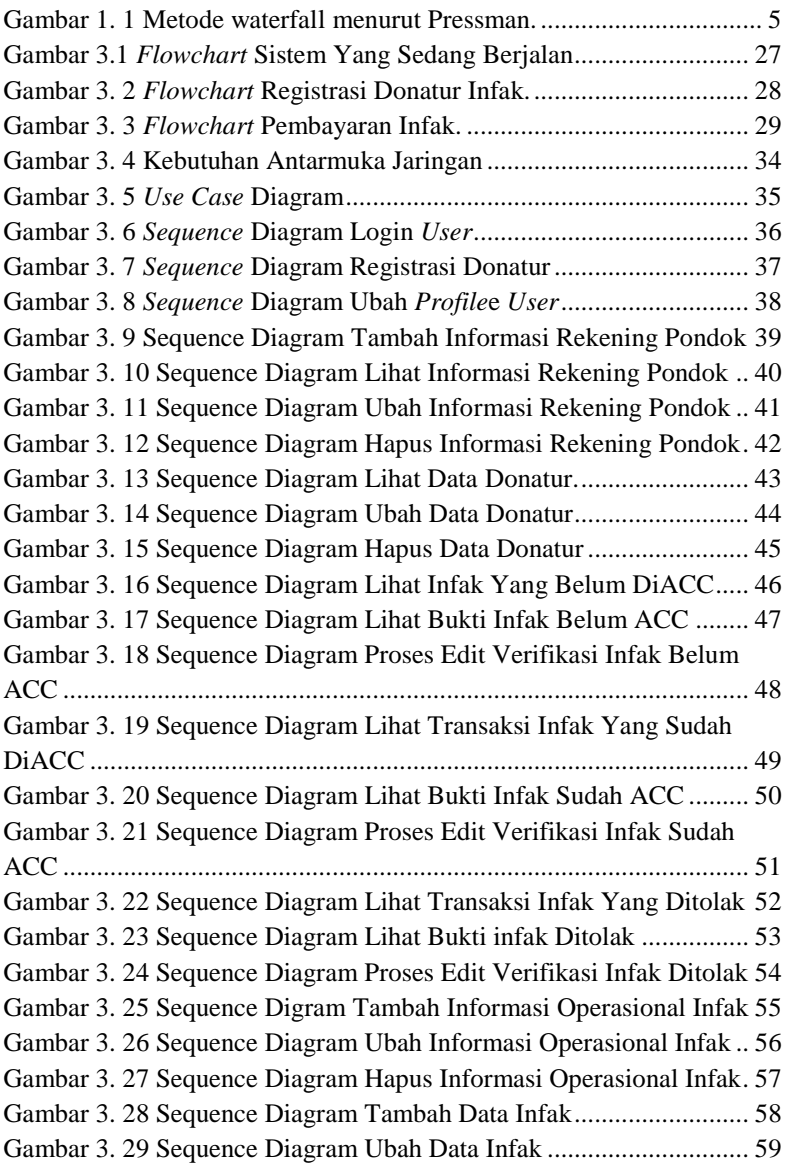

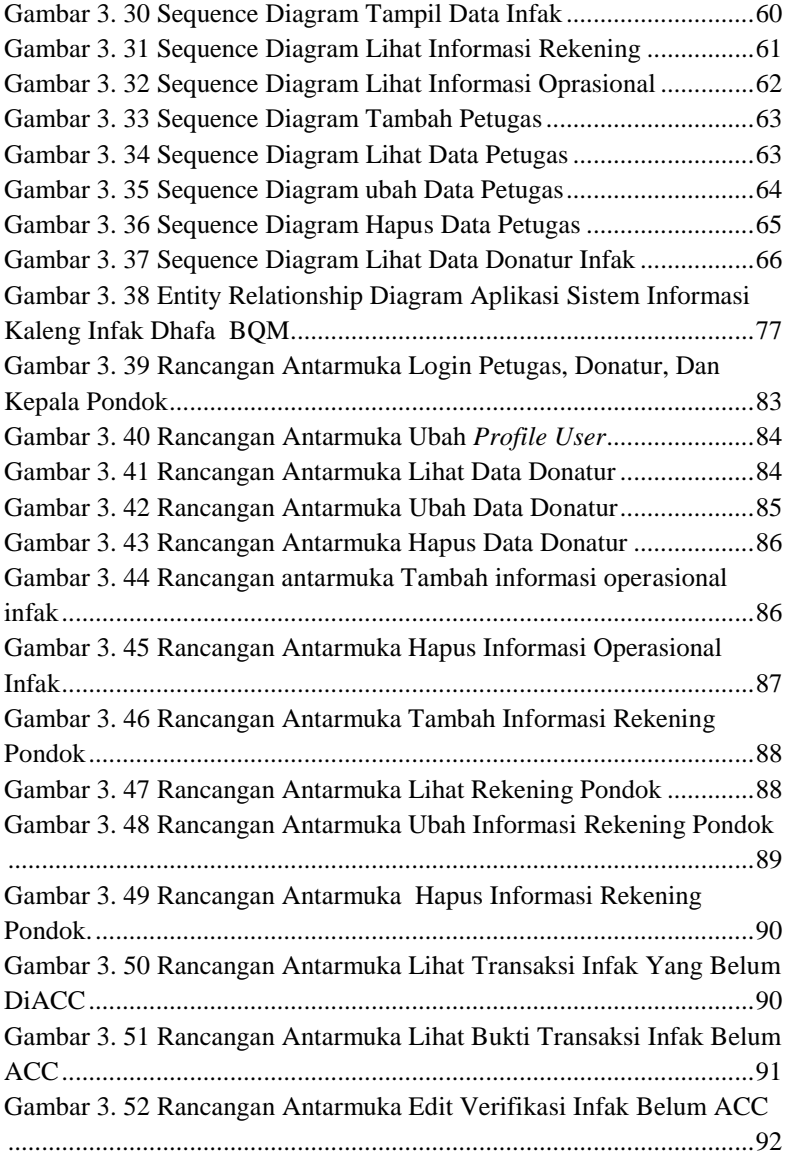

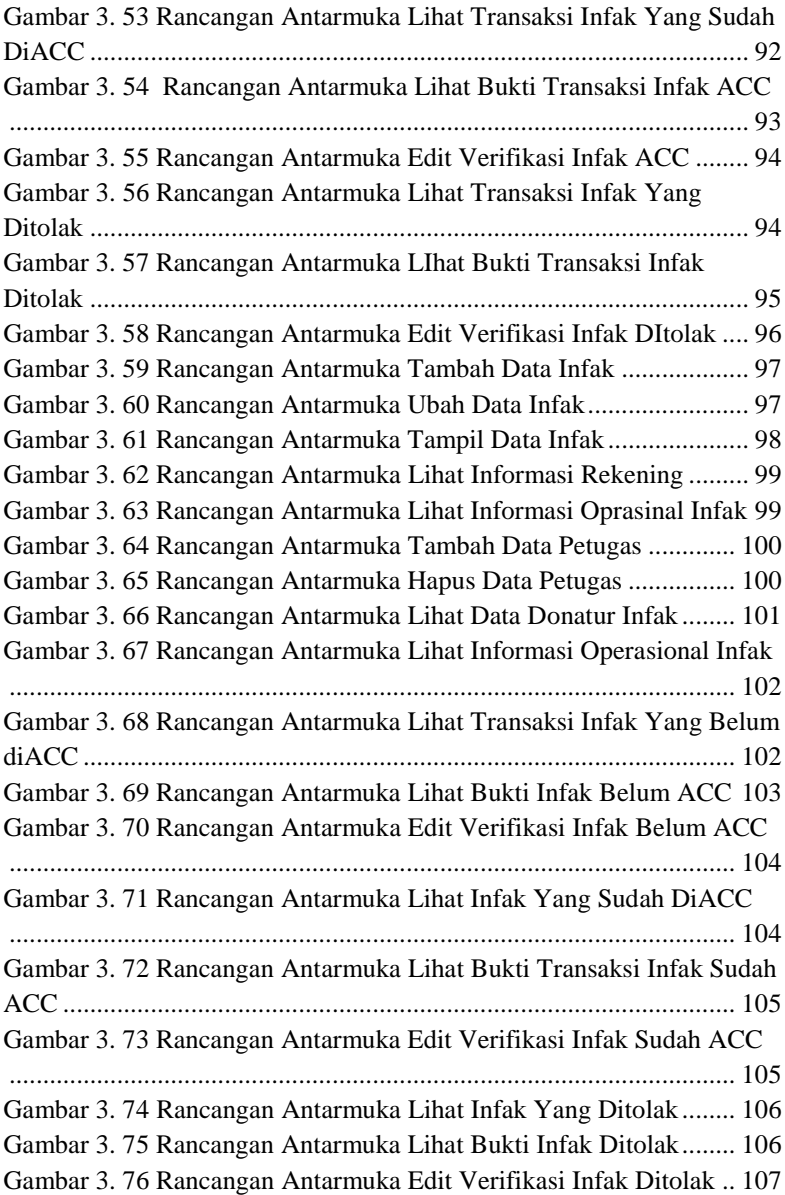

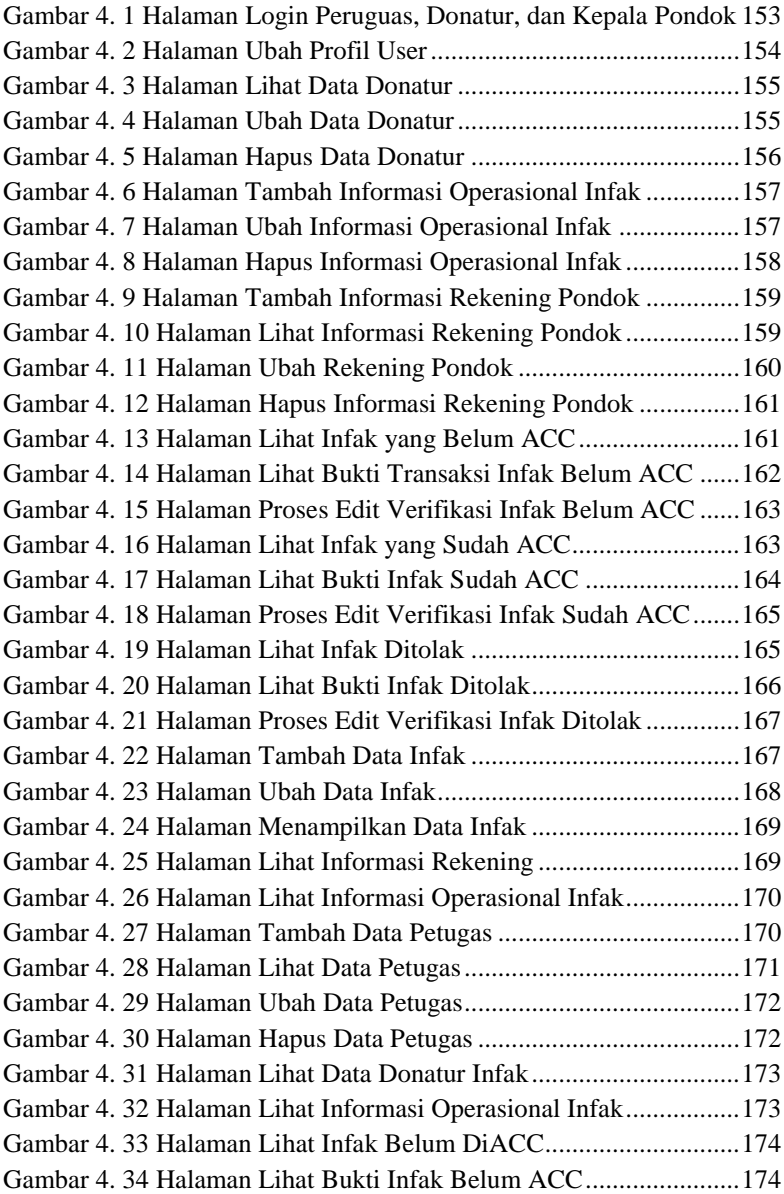

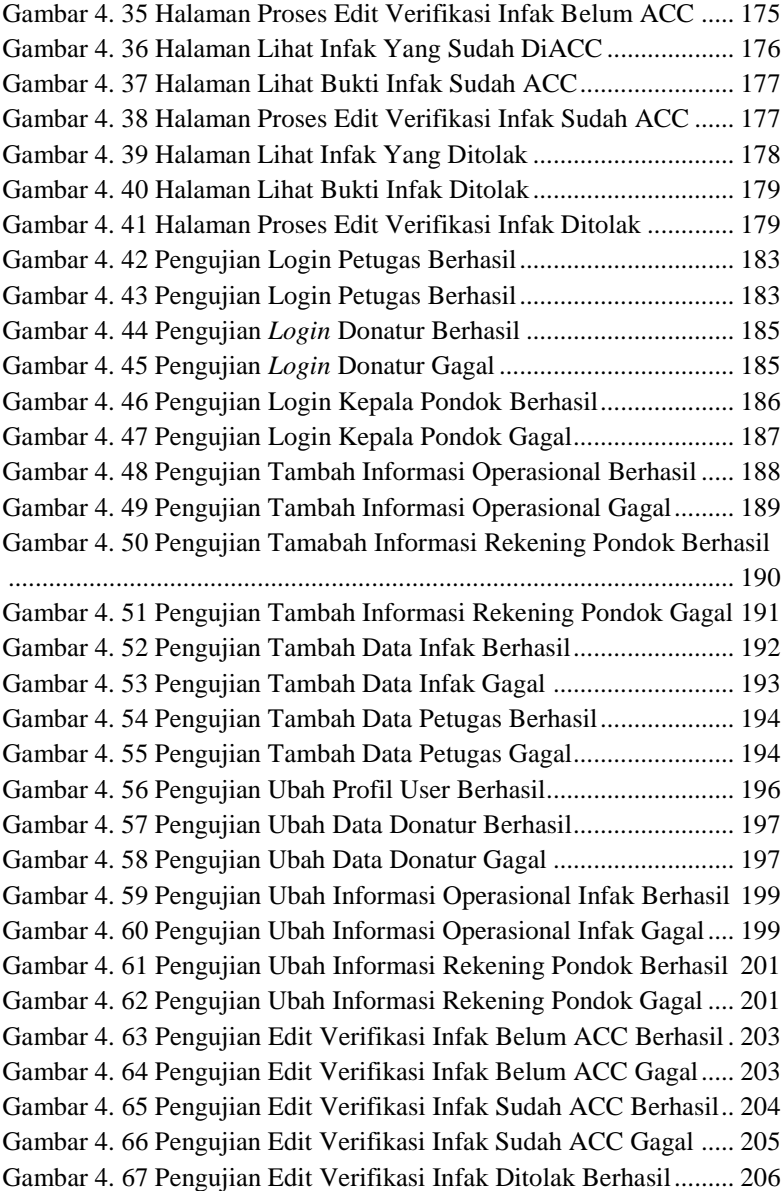

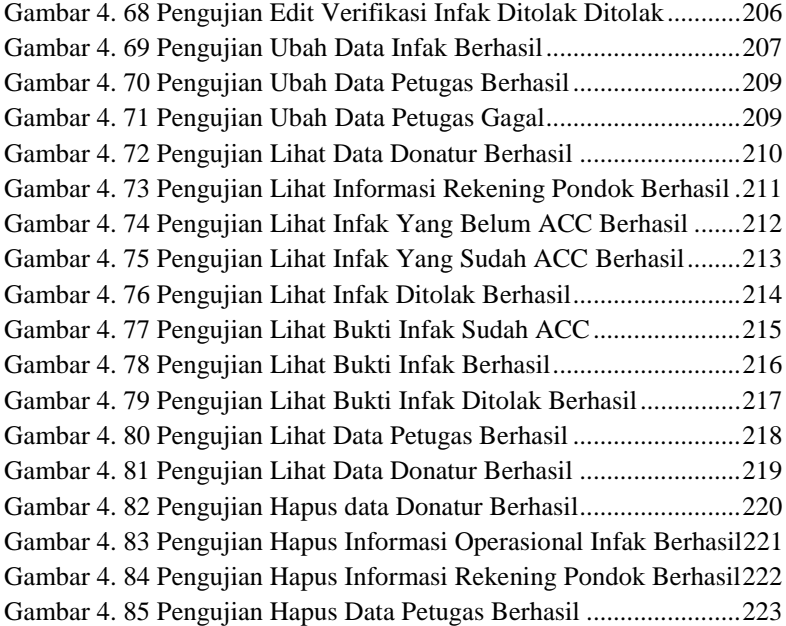

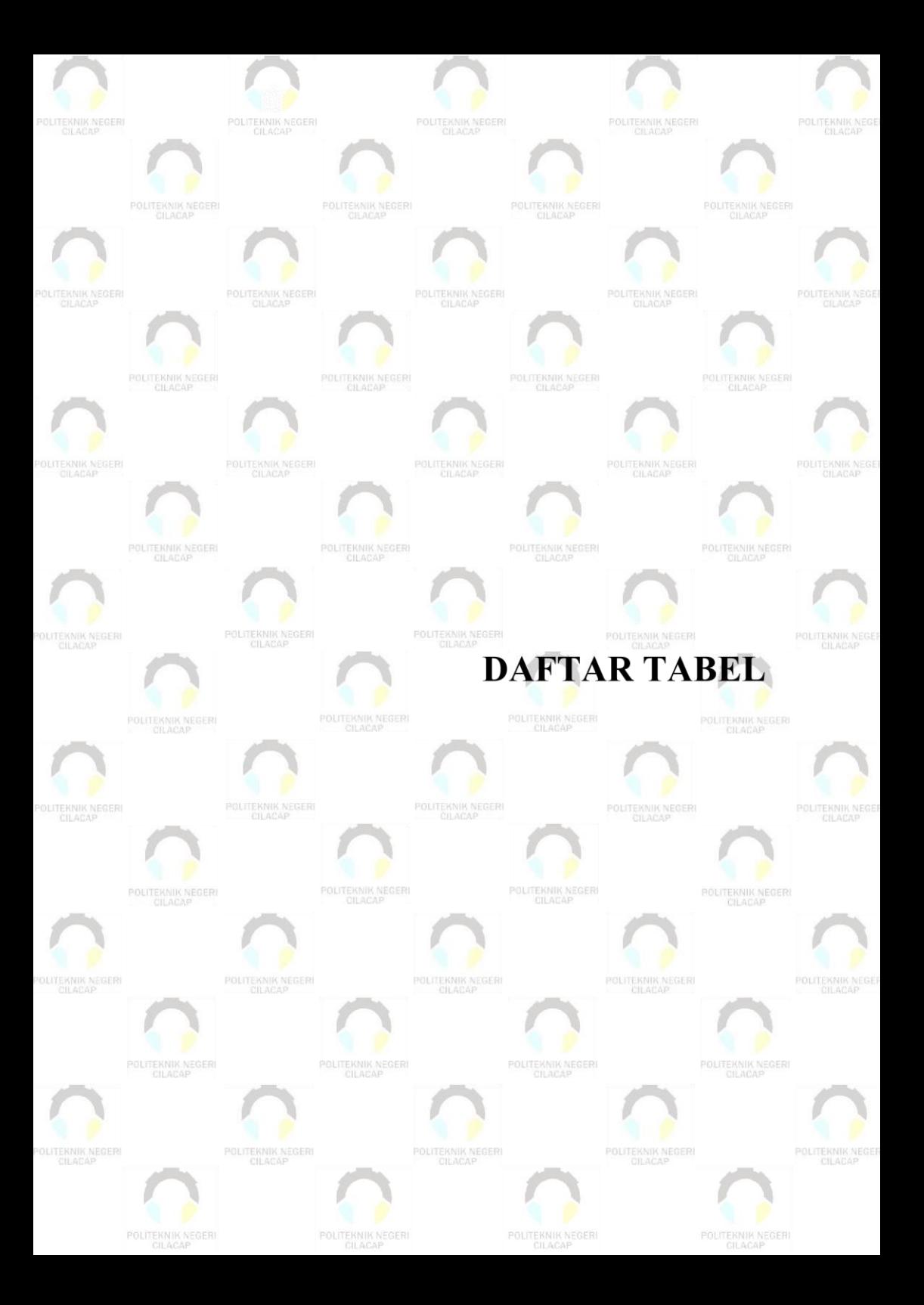

### **DAFTAR TABEL**

<span id="page-24-0"></span>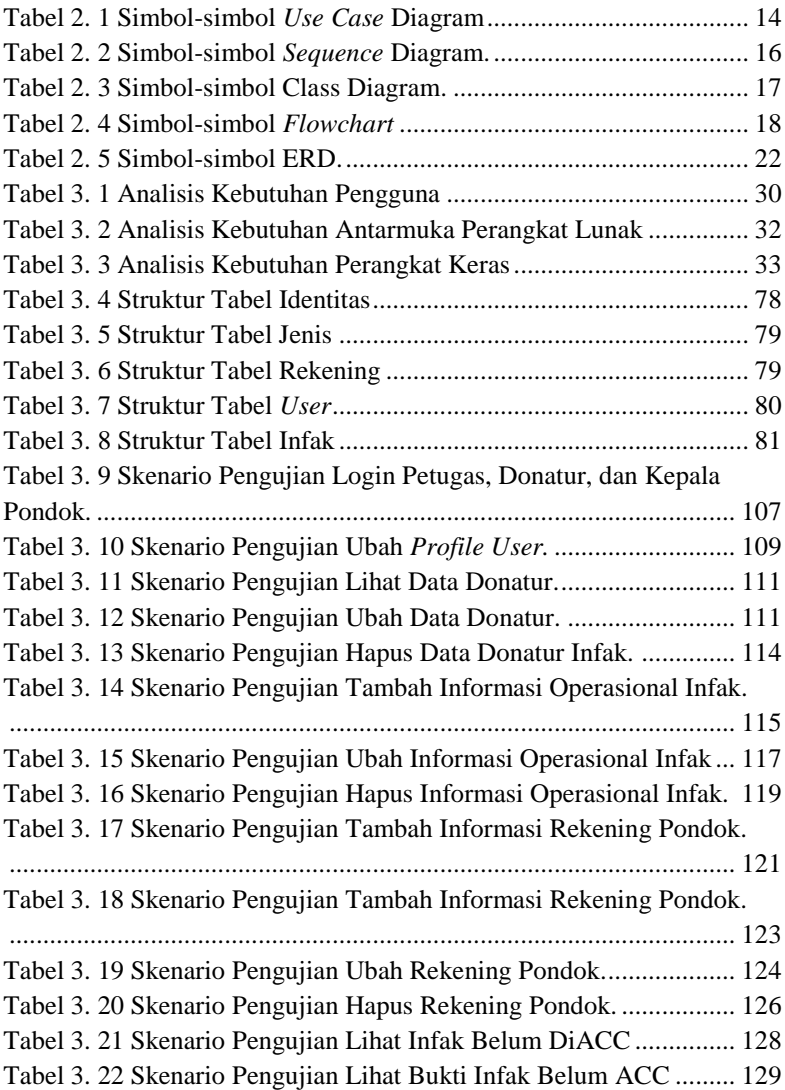

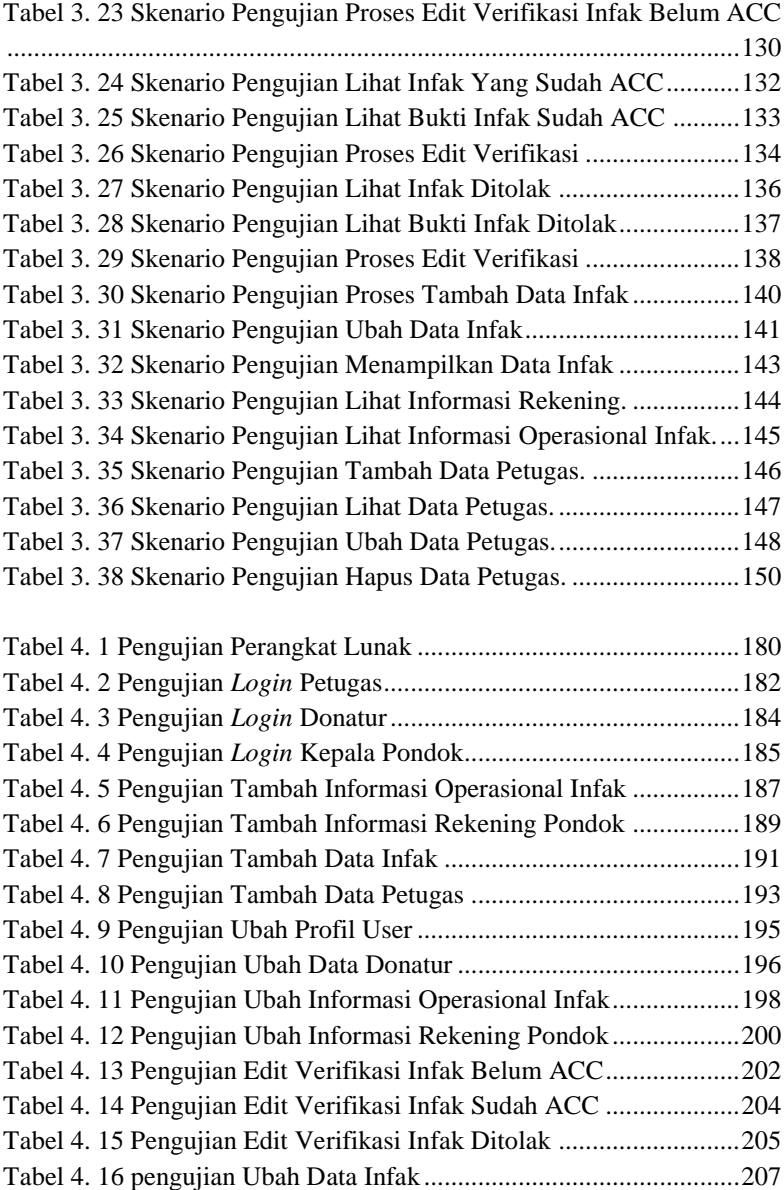

<span id="page-26-0"></span>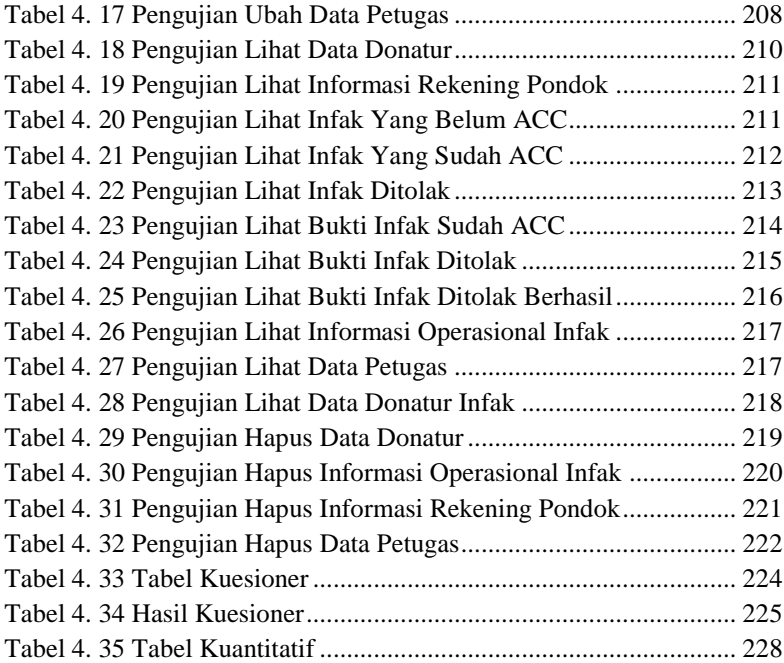

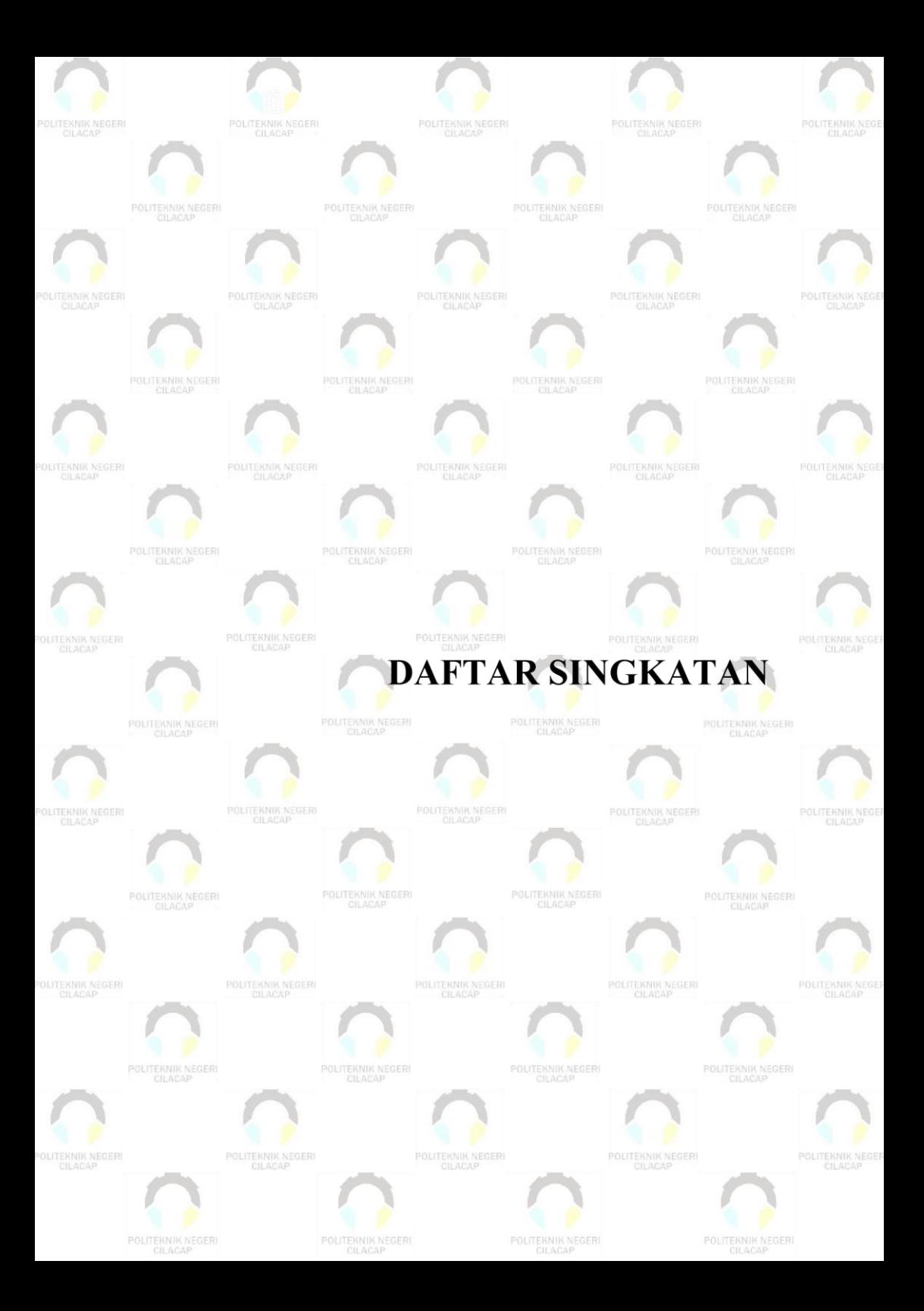

# **DAFTAR SINGKATAN**

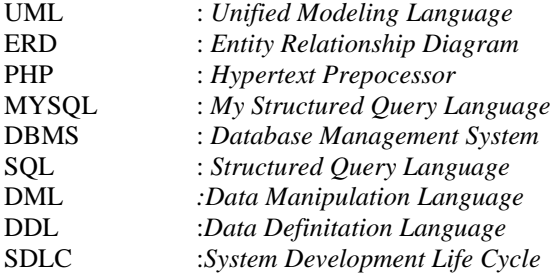

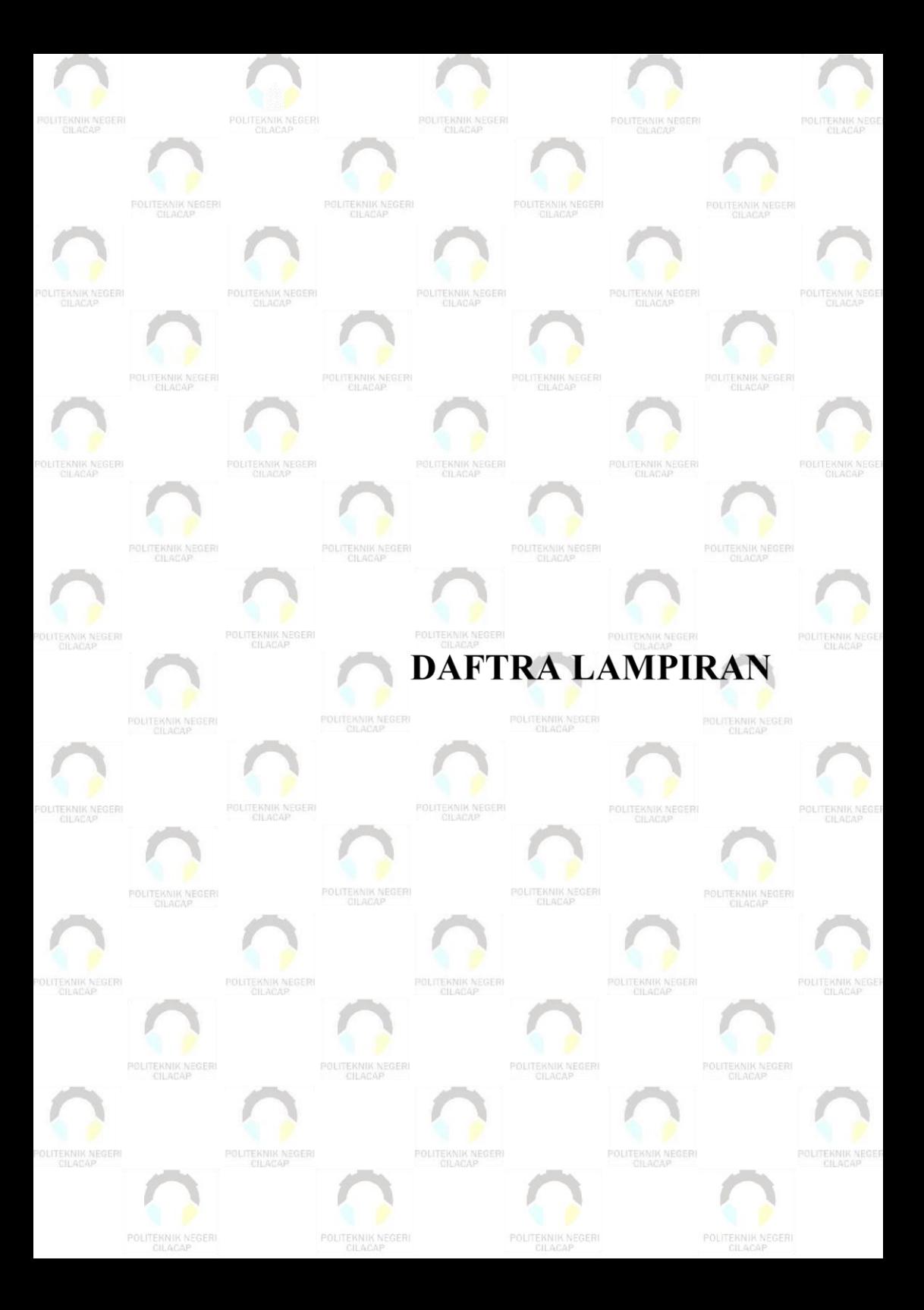

### **DAFTAR LAMPIRAN**

### <span id="page-30-0"></span>LAMPITAN A SURAT IJIN OBSERVASI **LAMPIRAN B HASIL WAWANCARA LAMPIRAN C KUESIONER**